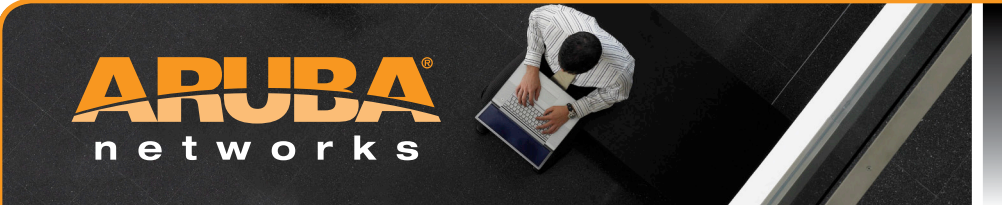

# Aruba MESHCONFIG SIMPLIFIES MESH ROUTER DEPLOYMENT

Aruba MeshConfig is an easy-to-use web-based tool that simplifies the deployment, configuration and administration of Aruba AirMesh wireless mesh routers.

From any PC running Windows 7 or XP, IT organizations can view the AirMesh topology, monitor clients, manage faults, view historical reports, and distribute software images to all or specific AirMesh routers.

MeshConfig provides comprehensive historical reporting on client, mesh link and device health. MeshConfig can monitor and manage multiple AirMesh networks containing up to 250 wireless mesh routers. AirMesh routers can be automatically discovered from a range of IP addresses or they can be added manually.

As the mesh network inventory populates, MeshConfig identifies the properties of AirMesh routers, including router name, IP address, image version, status and alarm conditions. Network-wide settings can be configured within MeshConfig and propagated to all AirMesh routers in the network. Individual device settings are easily accessible from the web interface.

The MeshConfig topology mapping capability shows the links between AirMesh routers as well as link status, link quality and real-time performance statistics for each link. Individual links can be disabled, enabled or designated as a preferred connection.

Router-specific parameters – including radio, channel and security settings – can be configured through the MeshConfig web interface. Once committed, the progress of router configuration changes can be tracked in real time.

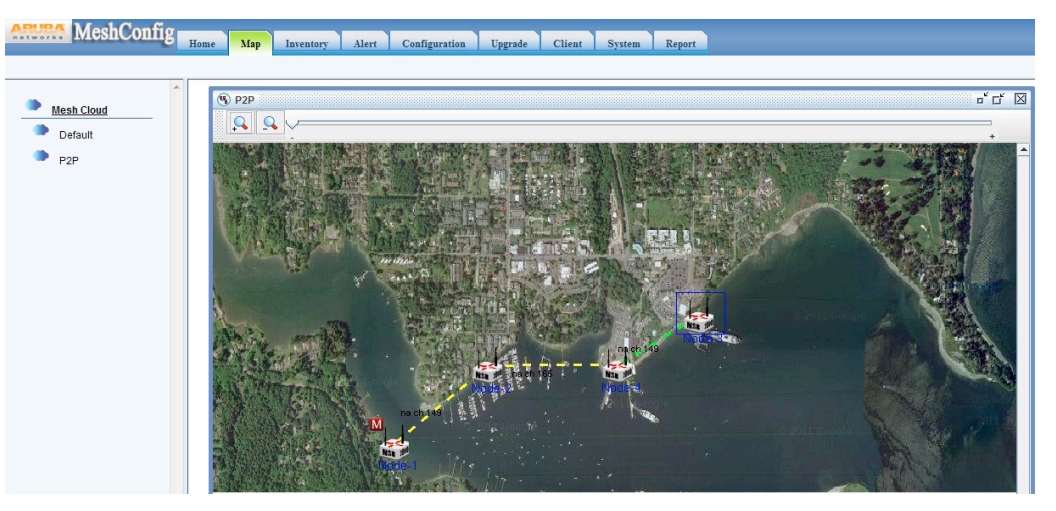

*The browser-based MeshConfig tool lets IT upload topography, Google Earth and other digital background maps to view and monitor mesh deployments across geographical areas.*

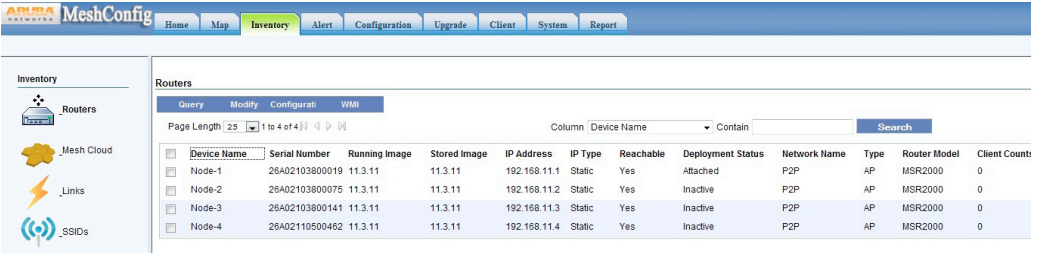

*MeshConfig keeps track of the AirMesh router inventory by serial number, model and firmware version.*

## **meshconfig data sheet**

# TECHNICAL SPECIFICATIONS

## Managed devices

- MSR4000 Outdoor Wireless Mesh Routers
- MSR2000 Outdoor Wireless Mesh Routers
- MSR1200 Indoor Wireless Mesh Routers
- MST200 Outdoor Wireless Mesh Access Routers

## Monitoring capabilities

- Discover existing mesh network
- Mesh network topology map
- Node status and performance
- Client monitoring
- Reporting and alerting
- Inventory tracking

#### Administration capabilities

- Image management
- Device configuration archiving
- Bulk configuration changes

## Troubleshooting capabilities

- Node and link status alerts
- Logging and diagnostics

#### System requirements

#### Operating System

- Microsoft Windows XP, Windows 7
- Microsoft Internet Explorer 6.0 or later
- Java JRE: v1.4.2 recommended

#### CPU

• 4 core 2.0 GHz processors

### Disk Space

- 5 GB free disk space for 50 nodes
- 5 GB additional disk space for every additional 50 nodes

#### Memory

- 2 GB for 50 nodes
- 512 MB for every additional 50 nodes

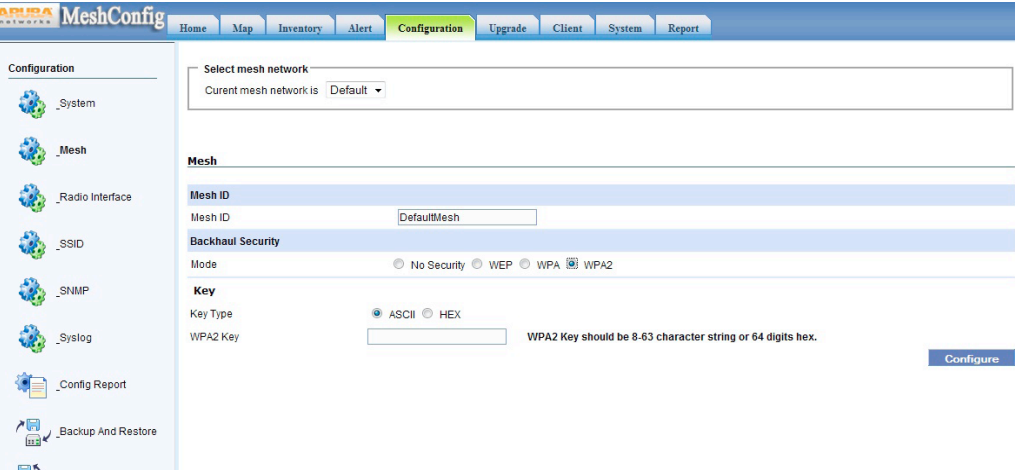

*Enterprise IT organizations can use MeshConfig to configure settings for all mesh routers in the network.*

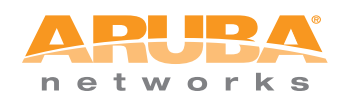

## WWW.ARUBANETWORKS.COM | 1344 Crossman Avenue. Sunnyvale, CA 94089

1-866-55-ARUBA | Tel. +1 408.227.4500 | Fax. +1 408.227.4550 | info@arubanetworks.com

© 2011 Aruba Networks, Inc. AirWave®, Aruba Networks®, Aruba Mobility Management System®, Bluescanner, For Wireless That Works®, Mobile Edge Architecture®, People Move. Networks Must Follow®, The All-Wireless Workplace Is Now Open For Business, RFprotect®, Green Island, and The Mobile Edge Company® are trademarks of Aruba Networks, Inc. All rights reserved. All other trademarks are the property of their respec-<br>tive ow vary depending upon the deployment scenario and features enabled. DS\_MESHCONFIG\_110314